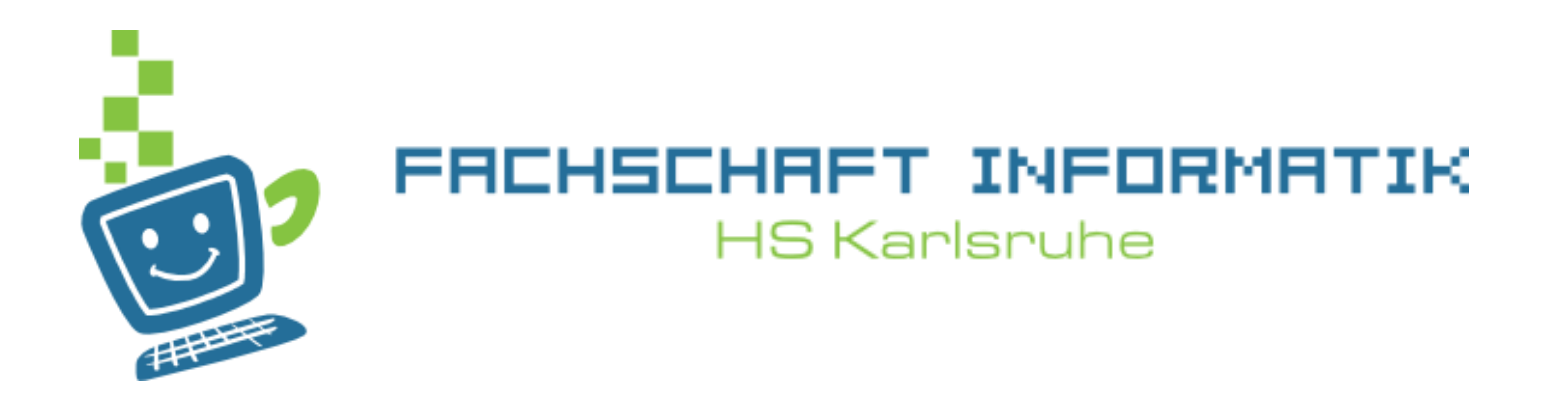

# Programmiervorkurs Tag 3

**Lukas Theurer** 

## Ablauf

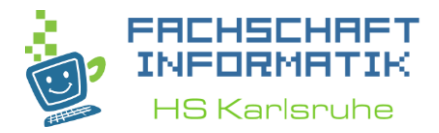

- 09:30 Uhr Besprechung der Übungen von Tag 2
- 10:00 Uhr Vorlesung
- 11:30 Uhr Mittagspause
	- 60 Minuten
- Gegen 12:30 Uhr Übungen im LI 136 u. LI 137

### Inhaltsübersicht Vorkurs

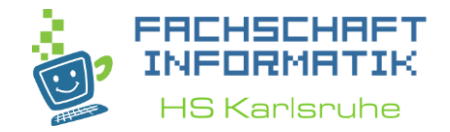

- Tag 1: Zustände, Variablen, Datentypen, Konvertierungen, Arithmetik, Eclipse Live-Demo
- Tag 2: Kommentare, Boolesche Ausdrücke, If-Abfragen, Switch-Case
- Tag 3: Arrays, (Do-)While-Schleife, For-Schleifen, Weiterführung Debugging
- **Tag 4: (statische) Methoden, Klassenvariablen, JavaDoc**

#### Arrays

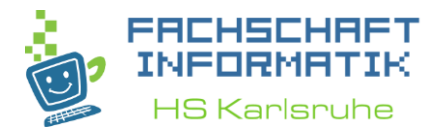

- Was ist das überhaupt?
- Wofür nutzt man es?
- Wie kann es genutzt werden?

#### Was ist ein Array ?

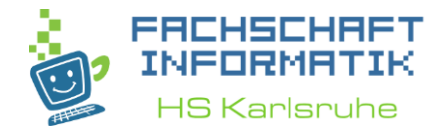

- Eine Art Box
- Fasst mehrere Variablen des gleichen Typs zusammen
- Beispiel: Mehrere Integer Variablen:  $\{1, 3, 5, 6, 18, 99, 42\}$
- Oder Strings: { "Hund", "Katze", "Maus" }

## Wofür nutzt man ein Array?

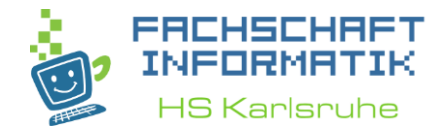

- Wird genutzt um mehrere Daten abzuspeichern und zugänglich zu machen
- Vergleichbar mit: "Nem Meter"
	- Hat mehrere gleich große Fächer
	- Es kann nur ein Typ von Schnaps abgestellt werden
		- Z. Bsp. Obstler oder Kräuterschnaps

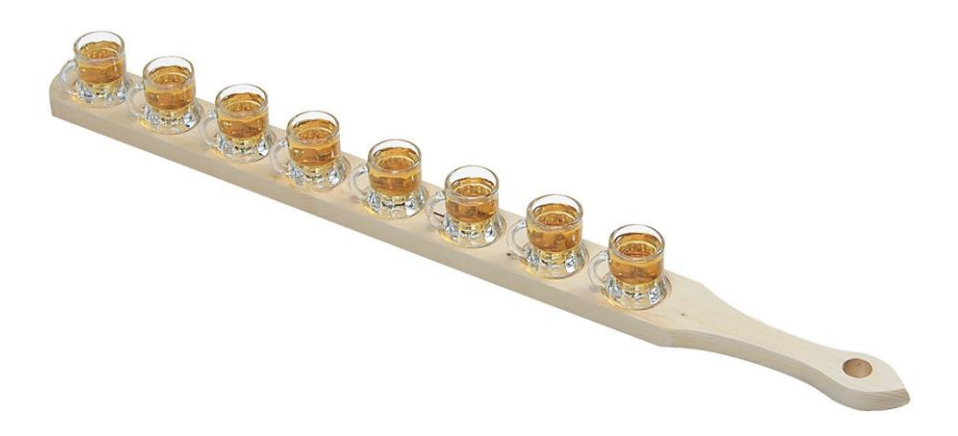

Wie können sie genutzt werden?

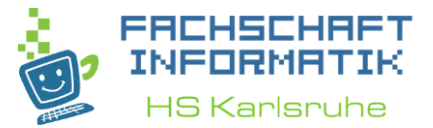

• Um ein Array vom Typ **int** zu erstellen schreibt man: int  $[]$  arrayName = new int $[n]$ ;

• Für unser "Meter"-Beispiel: Obstbrand  $[]$  schnapsMeter =  $new$  Obstbrand  $181:$ 

- Arrays werden, falls keine Werte zum füllen angegeben werden immer mit **0** initialisiert.
	- Also: Schnapsglas vorhanden, aber leer  $\odot$

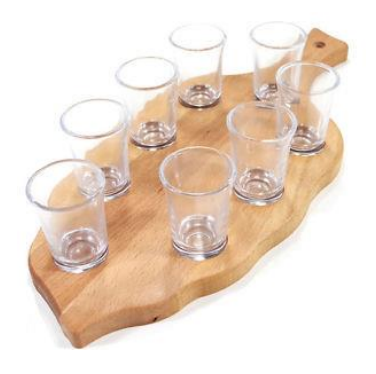

Wie können sie genutzt werden?

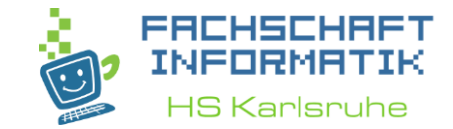

• Um ein Array mit Werten zu initialisieren kann man schreiben:

int [] vieleZahlen =  $new$  int [] { 1, 2, 3, 10, 11};

• Oder: int [] vieleZahlen =  $\{1, 2, 3, 10, 11\}$ ;

• Das geht natürlich auch mit Strings: String  $[]$  Tiere =  $[$ "Hund", "Katze", "Maus"};

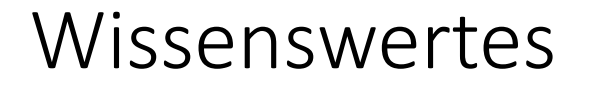

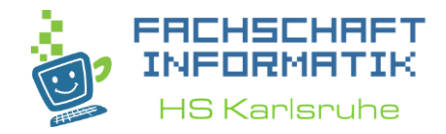

- Ist ein Array einmal mit einer bestimmten Größe initialisiert (erstellt) worden, so kann diese **Größe nicht mehr verändert werden**
- Zum vergrößern oder verkleinern muss ein neues Array angelegt und die Werte kopiert werden.
- Tiere. length $()$ ; • Die Größe eines Arrays erhält man durch:

• Z. Bsp. Über: System. out. println (Tiere. length () ) ;

## Arrayzugriff

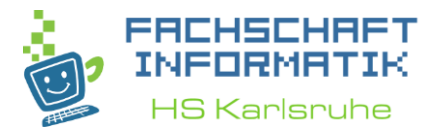

- Zugriff erfolgt über einen Index
	- Der Index beginnt bei 0 und endet bei n Elementen bei n-1

```
String [] Tiere = ["Hund", "Katze", "Maus"};
String ausgabe = Tiere[0];
//in ausgabe steht nun "Hund"
```
- In diesem Beispiel ist **n = 3**
- Der kleinste Index ist **0**, wenn man auf das **erste** Element zugreifen möchte
- Der größte Index ist **2**, wenn man auf das **letzte** Element zugreifen möchte

## Schleifen

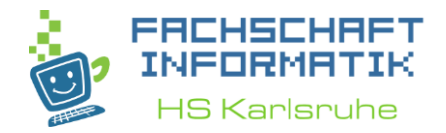

- Schleifen führen einen Programmteil mehrfach aus.
- Sie werden so lange ausgeführt, wie ihre Schleifenbedingung wahr ist (bzw. bis ihre Abbruchbedingung erfüllt ist).
- Es gibt verschiedene Schleifentypen, die aber alle untereinander austauschbar sind.

#### While-Schleifen

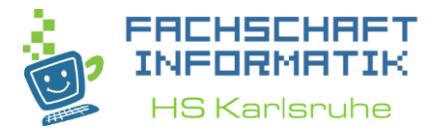

#### **while (Bedingung) {** Anweisung; /\*Code der mehrmals ausgeführt werden  $\text{soll}*/$ }

## While Schleifen

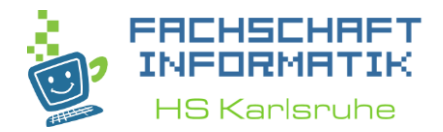

- Schleife erhöht mit jedem Durchlauf i um den Wert 1
- Schleife wird beendet sobald i größer oder gleich 100 ist
	- $\rightarrow$  Sie wird nur solange ausgeführt wie i < 100 ist

```
int i = 0;
while (i < 100) {
    i++;}
```
#### Was passiert hier?

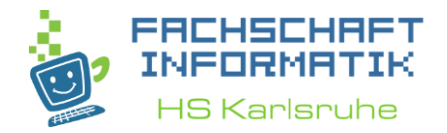

- Vor jedem Schleifendurchlauf wird die Bedingung überprüft.
- Da i am Anfang 0 ist, ist die Bedingung WAHR, also wird die Schleife das erste mal ausgeführt.
- Das letzte Mal, dass die Bedingung WAHR ist, ist bei i = 99

#### VORSICHT !!!

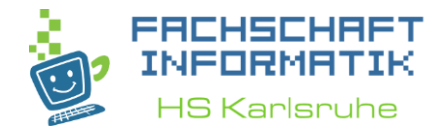

- Verwechselt man den Vergleichsoperator, so bekommt man ungewollt eine Endlosschleife, in der das Pr0gramm dann fest hängt
- Oder wie hier: Die Bedingung ist nie WAHR und deshalb wird die Schleife NICHT ausgeführt

$$
\begin{aligned}\n\text{int i} &= 0; \\
\text{while} \quad (\text{i} &> 100) \{ \\
\text{i++}; \\
\end{aligned}
$$

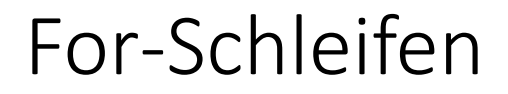

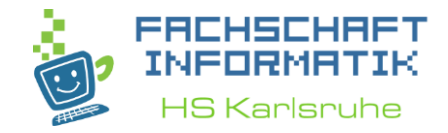

```
for(Initialisierung; Bedingung; Schritt) {
    Anweisung;
    /*Code der mehrmals ausgeführt
    werden \text{soll}^*/\mathbf{\}
```
- Zuerst wird die Initialisierungsanweisung ausgeführt
	- z. Bsp. int zaehler =  $0$ ;
- Dann wird die Bedingung geprüft und ggf. die Anweisung ausgeführt
	- zaehler  $\leq 10$ • z. Bsp.
- Danach wird der Schritt ausgeführt.
	- zaehler**++** • z. Bsp.

## Das könnte dann so aussehen...

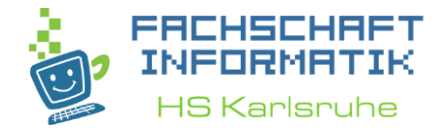

```
for(int zaehler = 0; zaehler < 10; zaehler++) {
    System.out.println("zaehler= " + zaehler);
}
```

```
• Ausgabe:
```

```
zaehler = 0zaehler= 1zaehler=2zaehler=3zaehler= 4zaehler= 5zaehler= 6zaehler=7zaehler= 8zaehler=9
```
#### For- und While-Schleife

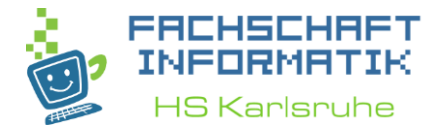

• Die For-Schleife:

```
for(int zaehler = 0; zaehler < 10; zaehler++) {
    System.out.println("zaehler= " + zaehler);
}
```
• Entspricht der While-Schleife:

```
int zaehler = 0;
while (zaehler \langle 10 \rangle {
    System.out.println("zaehler= " + zaehler);
    zaehler++;
}
```
## Schleifen und Arrays

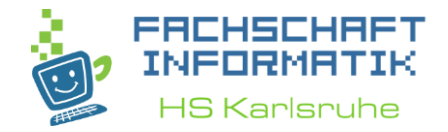

• Schleifen, insbesondere For-Schleifen, werden für das Durchlaufen eines Arrays eingesetzt.

```
String [] tiere = ["Hund", "Katze", "Maus"};
for(int zaehler = 0; zaehler < tiere.length(); zaehler++){
    System.out.println(tiere[zaehler]);
}
```

```
Ausgabe:
           Hund
           Katze
           Maus
```